## Angaben zur 3. Übung aus WP am  $19./20.3.2019$

## Beispiele

- Spline-Interpolation: Schreiben Sie ein Programm, das zunächst Abszissen- und Funktionswerte aus der Datei spline.dat einliest und diese anschließend durch einen kubischen Spline interpoliert. Verwenden Sie dazu eine Bibliotheksfunktion aus der cernlib. Speichern Sie die resultierenden Interpolationswerte für 1000 äquidistante Abszissenwerte und stellen Sie das Ergebnis in gnuplot dar.
- Laplacegleichung: Berechnen Sie die 2d-Potentialverteilung und das elektrische Feld um einen Kondensator in einer geerdeten Box (siehe Bild). Stellen Sie das Ergebnis in gnuplot dar. Sobald Ihr Programm funktioniert, erh¨ohen Sie die Anzahl der Gridpunkte in jede Richtung um einen Faktor 10. Fleißaufgabe: Bestimmen Sie die Kapazität des Kondensators. Hinweis:  $C/\varepsilon_0 = \oint \vec{E} d\vec{A} / \int \vec{E} d\vec{s}$ .

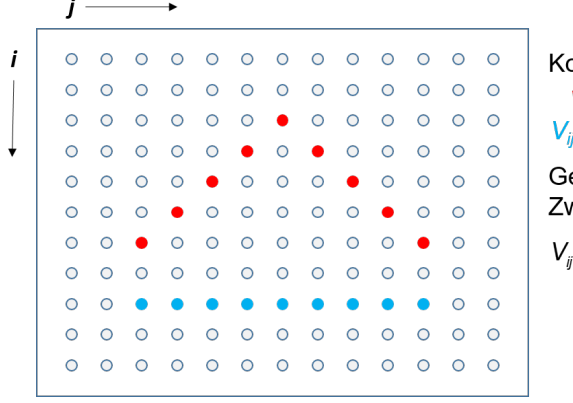

ondensator:  $V_{ii}$ (rot) = +10V  $(b \mid au) = -10V$ ehäuse: V=0 V vischenraum durch Iteration:  $=\frac{1}{4}(V_{i+1j}+V_{i-1j}+V_{ij+1}+V_{ij-1})$ 

## Anleitung

Während der Übung ist ein kurzes Protokoll anzufertigen und als PROTOKOLL.txt im Verzeichnis des jeweiligen Ubungstages abzuspeichern. Das Protokoll soll eine einfache ASCII-Text-Datei ¨ sein.

Das Protokoll muss folgendes enthalten:

- 1. Datum, Ubungsnummer, Gruppennummer, Name(n) der mitwirkenden StudentInnen ¨
- 2. Benötigter Zeitaufwand für die gestellten Aufgaben (ungefähr)
- 3. Namen der erstellten Programme (KEINE Listings), Bilder, ... Die erstellten Dateien sollen sich ebenfalls im Übungsverzeichnis befinden, sonst muss der Pfad ebenfalls angegeben sein.
- 4. Kurze Antwort auf eventuell gestellte Fragen.
- 5. Eventuelle Probleme oder Besonderheiten, falls diese aufgetreten sind.
- 6. Sollten Sie eine Rückmeldung zu Ihren Programmen durch die Tutoren wünschen, schreiben Sie das ebenfalls in PROTOKOLL.txt.